## 【表領域へのフラグメンテーション調査】

## 【フラグメンテーショの回復とスキーマの不要なオブジェクトの領域解放】 【表領域の使用率調査】

表領域に割当てられているデータブロックに、小さなブロック数の隙間が発生していないか フラグメンテーションを確認します。

また、不要になったオブジェクトも開放させることが出来ます

EMDC →[ホーム]タブ → 関連リンク・セクション中の「アドバイザ・セントラル」 → アドバイザ・セクションの中の「セグメント・アドバイザ」

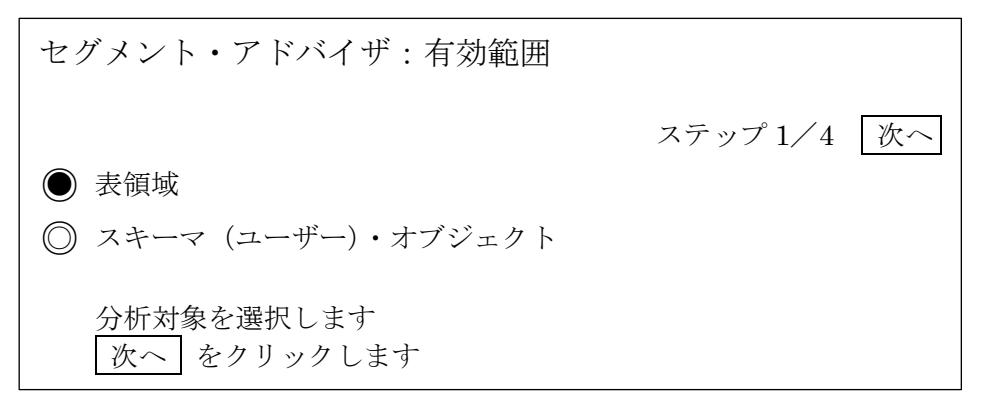

↓

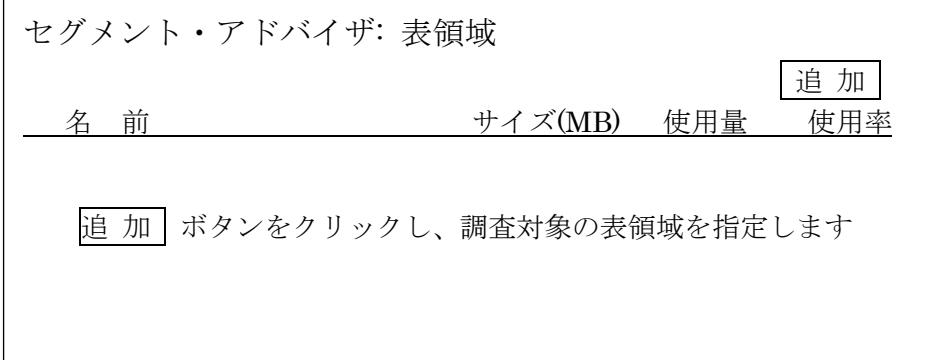

↓

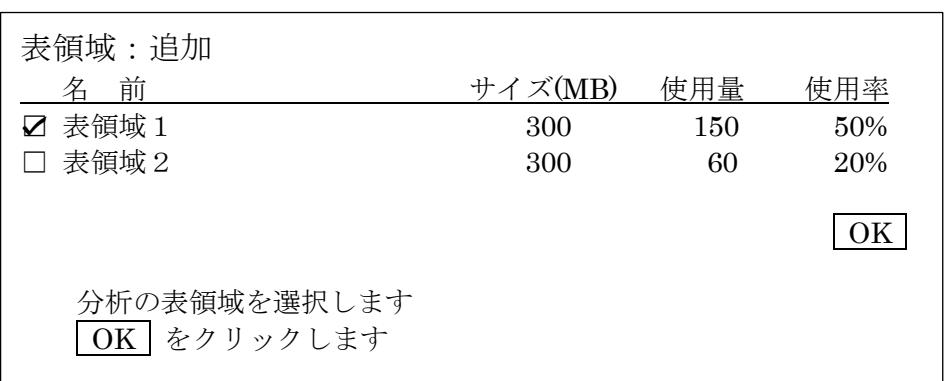

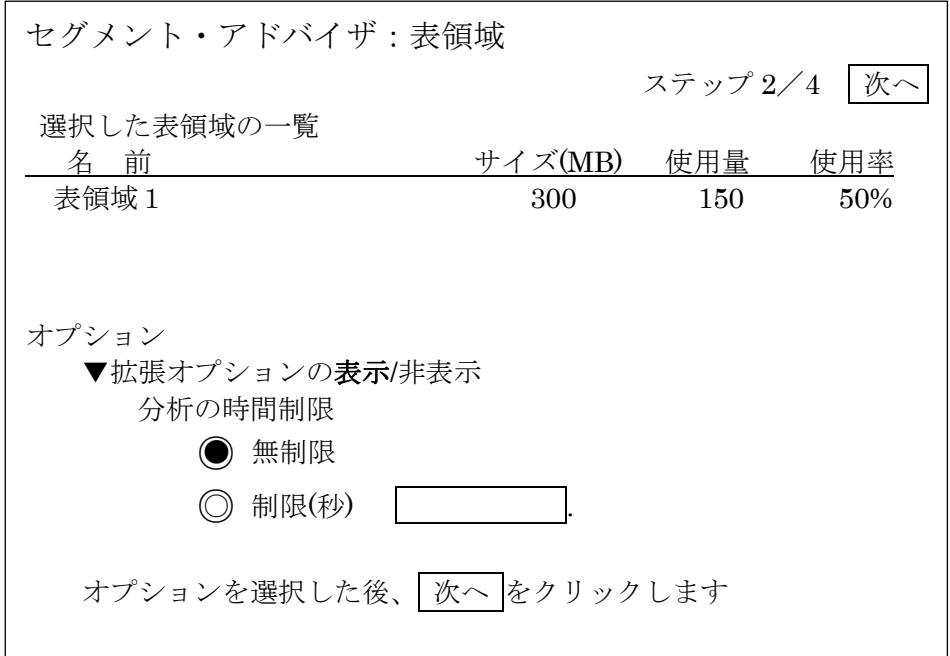

↓

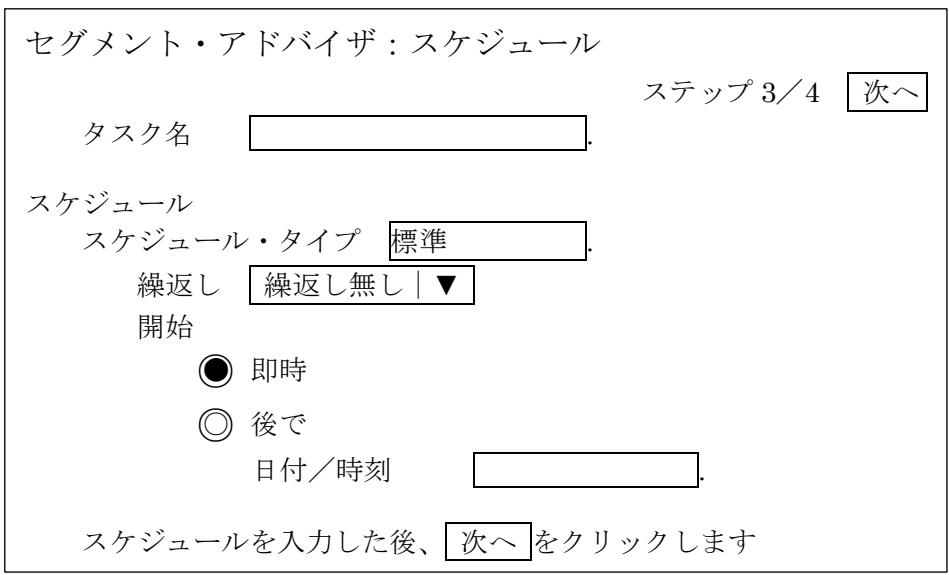

↓

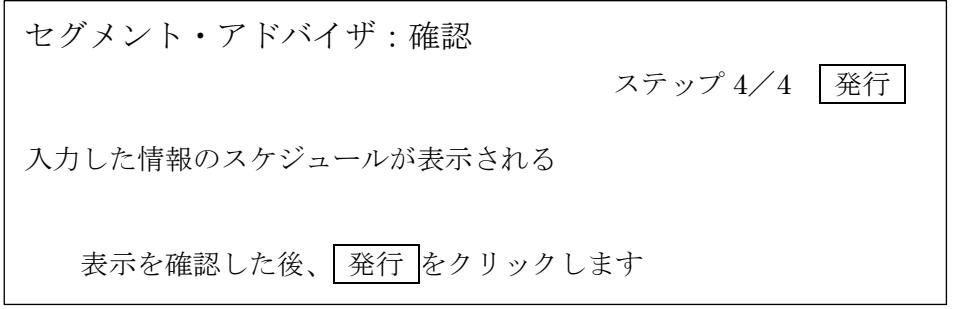

分析結果は、アドバイザ・セントラルの結果に一覧表示されます。

【結果表示画面】

EMDC →[ホーム]タブ → 関連リンク・セクション中の「アドバイザ・セントラル」 [アドバイザ]タブ

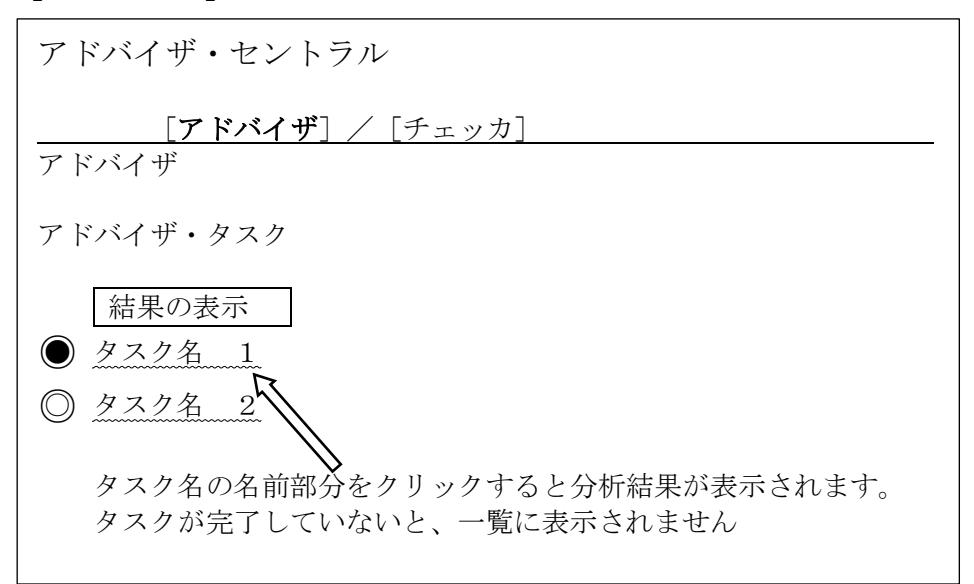

↓

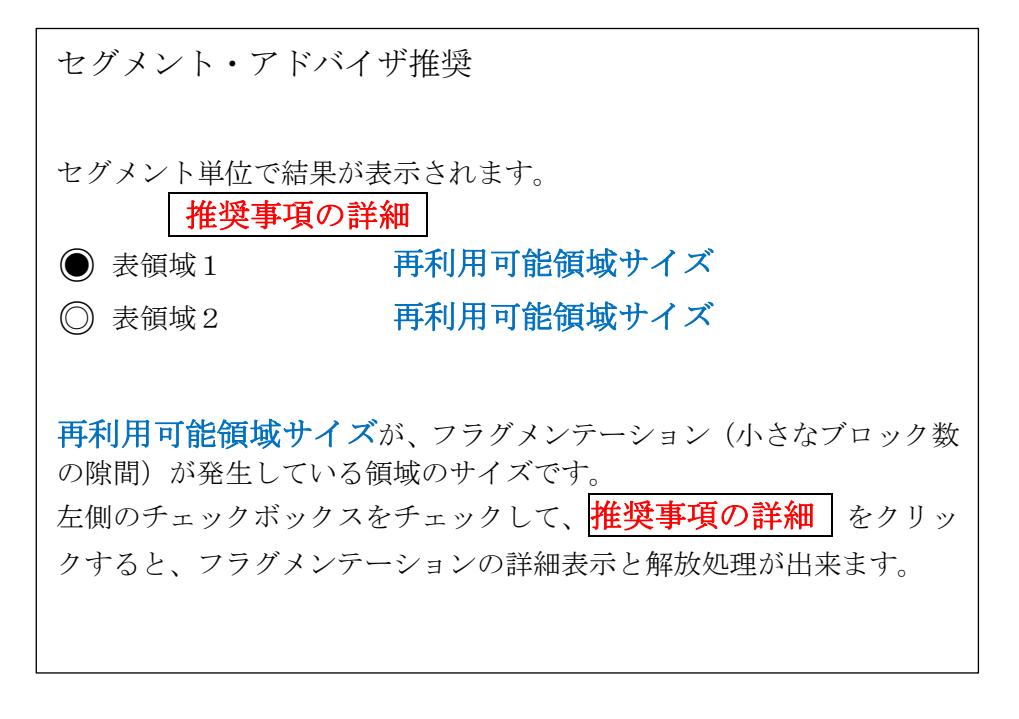

↓

【フラグメンテーショの回復とスキーマの不要なオブジェクトの領域解放】

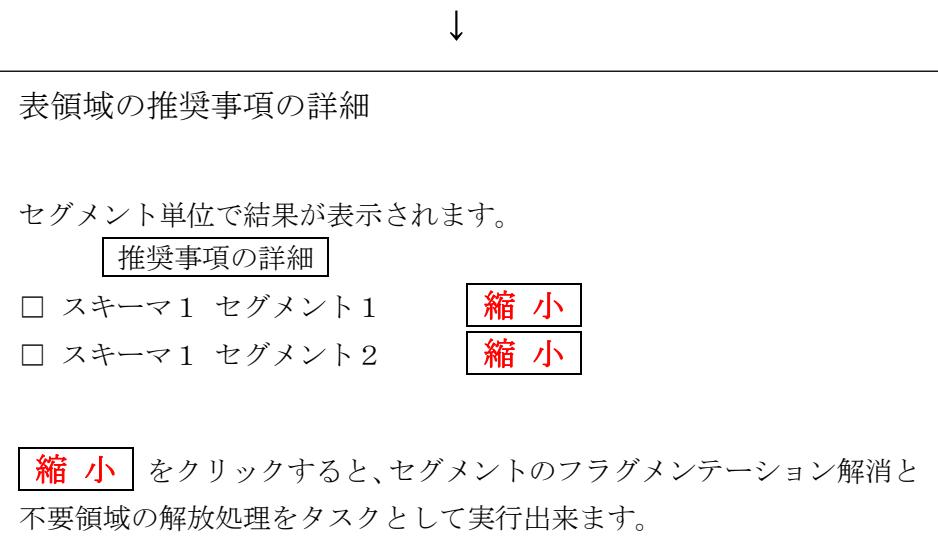

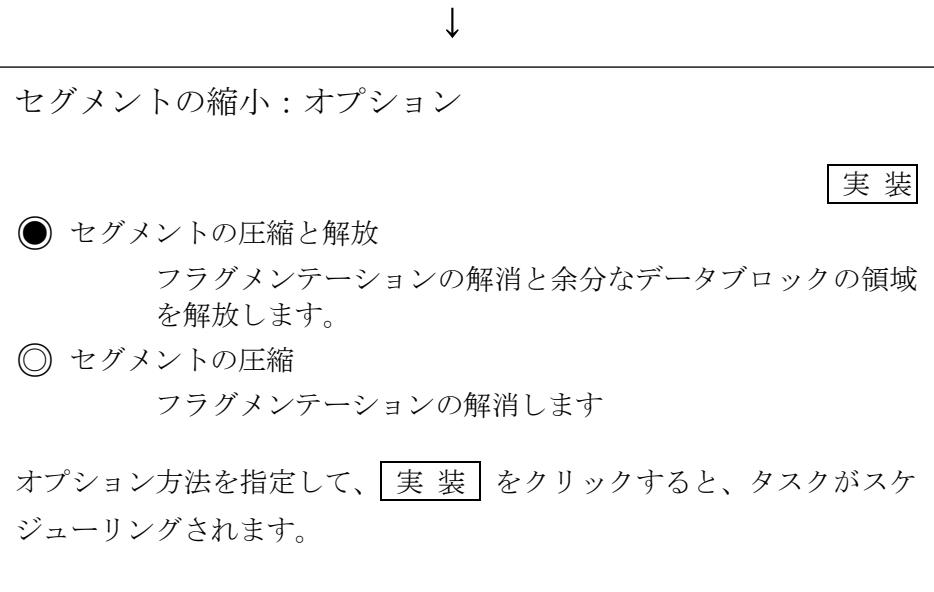

p573.docx

## 【表領域の使用率調査】

表領域の現在の使用量と空き容量に関しては、以下の操作で調査できます

EMDC →[サーバー]タブ → 記憶域・セクション中の「表領域」